## **Proxmox**

## **Wie mache ich meine VM's über eine Route erreichbar?**

Um eine VM über "Routed Setup" erreichbar zu machen, gehen Sie bitte wie folgt vor:

## **Bei beiden Schritten kann "eth0" abweichen. Bitte prüfen Sie vorher, welcher Name für die Netzwerkschnittstelle vergeben wurde.**

Um die Bridge über die /etc/network/interfaces zu erstellen, wird folgende Beispiel-konfiguration benötigt:

--- /etc/network/interfaces ---

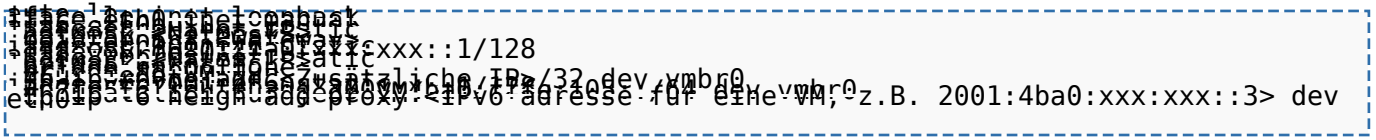

\*\*\*Wichtig\*\*\*

Bitte beachten Sie, das "eth0" als "iface eth0 inet manual" in der konfiguration steht, da Ihr System ansonsten nicht mehr erreichbar sein wird.

Sie sollten diese Einstellungen auch im zentralen Kundenmanagment (ZKM) im jeweiligem Vertrag finden.

Sollte der Gateway und die Netmaske nicht im ZKM stehen, lauten diese in der Regel:

Gateway: Gleich wie IP nur der letzte Block lautet 1.

Beispiel:

------------------------------F@8tmd8Re<sup>14</sup>235.255.0<sup>----</sup>

\_\_\_\_\_\_\_\_\_\_\_\_\_\_\_\_\_\_\_\_\_\_\_\_\_\_\_\_

Eindeutige ID: #1337 Verfasser: n/a Letzte Änderung: 2020-06-20 05:49